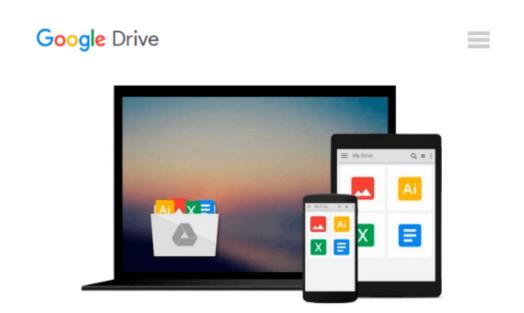

## **Microsoft Office 2000 For Windows For Dummies**

Wallace Wang, Roger C. Parker

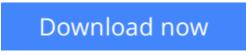

Click here if your download doesn"t start automatically

### **Microsoft Office 2000 For Windows For Dummies**

Wallace Wang, Roger C. Parker

**Microsoft Office 2000 For Windows For Dummies** Wallace Wang, Roger C. Parker More than 70 million people have made Microsoft Office the most popular business software package on the planet. Whether you're a newcomer to the power and productivity of the entire Office suite -- with its word processing, spreadsheet, database, presentation, Web design, desktop publishing, and e-mail software -- or discovering Microsoft Office for the first time, you'll find yourself right at home with the friendly advice and plain-English answers inside Microsoft Office 2000 For Windows For Dummies.

Get all Office 2000 programs working together -- Word, Excel, PowerPoint, Access, FrontPage, Outlook, Publisher, PhotoDraw, and Internet Explorer -- and take your computing skills to the next level. Publish professional-looking Web pages from Word, Excel, PowerPoint, Publisher, and FrontPage. Organize your schedule and e-mail with Outlook; create dazzling slide presentations with PowerPoint; create documents quickly with Word; and budget your finances with Excel's cool charts and graphs.

Microsoft Office 2000 For Windows For Dummies covers the Standard, Professional, and Premium editions of Office 2000, so whatever your needs, we've got the answers!

**<u>Download</u>** Microsoft Office 2000 For Windows For Dummies ...pdf

**Read Online** Microsoft Office 2000 For Windows For Dummies ...pdf

#### Download and Read Free Online Microsoft Office 2000 For Windows For Dummies Wallace Wang, Roger C. Parker

#### From reader reviews:

#### **Alvin Pryor:**

With other case, little individuals like to read book Microsoft Office 2000 For Windows For Dummies. You can choose the best book if you want reading a book. Provided that we know about how is important a new book Microsoft Office 2000 For Windows For Dummies. You can add understanding and of course you can around the world by the book. Absolutely right, mainly because from book you can realize everything! From your country right up until foreign or abroad you will end up known. About simple factor until wonderful thing you are able to know that. In this era, we can easily open a book or perhaps searching by internet gadget. It is called e-book. You need to use it when you feel fed up to go to the library. Let's go through.

#### **Cesar Benedetto:**

As people who live in the modest era should be upgrade about what going on or facts even knowledge to make these individuals keep up with the era that is always change and progress. Some of you maybe will certainly update themselves by reading books. It is a good choice to suit your needs but the problems coming to a person is you don't know what kind you should start with. This Microsoft Office 2000 For Windows For Dummies is our recommendation so you keep up with the world. Why, because book serves what you want and need in this era.

#### **Barbara Rubio:**

Reading a book to become new life style in this season; every people loves to go through a book. When you learn a book you can get a wide range of benefit. When you read guides, you can improve your knowledge, since book has a lot of information upon it. The information that you will get depend on what sorts of book that you have read. In order to get information about your research, you can read education books, but if you want to entertain yourself read a fiction books, this kind of us novel, comics, and soon. The Microsoft Office 2000 For Windows For Dummies will give you new experience in reading through a book.

#### Kathryn Cortez:

As we know that book is essential thing to add our understanding for everything. By a e-book we can know everything we want. A book is a pair of written, printed, illustrated or perhaps blank sheet. Every year was exactly added. This publication Microsoft Office 2000 For Windows For Dummies was filled in relation to science. Spend your time to add your knowledge about your science competence. Some people has several feel when they reading a new book. If you know how big advantage of a book, you can feel enjoy to read a guide. In the modern era like right now, many ways to get book you wanted.

Download and Read Online Microsoft Office 2000 For Windows For Dummies Wallace Wang, Roger C. Parker #8M5PAZ1TIJ7

# **Read Microsoft Office 2000 For Windows For Dummies by Wallace Wang, Roger C. Parker for online ebook**

Microsoft Office 2000 For Windows For Dummies by Wallace Wang, Roger C. Parker Free PDF d0wnl0ad, audio books, books to read, good books to read, cheap books, good books, online books, books online, book reviews epub, read books online, books to read online, online library, greatbooks to read, PDF best books to read, top books to read Microsoft Office 2000 For Windows For Dummies by Wallace Wang, Roger C. Parker books to read online.

## Online Microsoft Office 2000 For Windows For Dummies by Wallace Wang, Roger C. Parker ebook PDF download

Microsoft Office 2000 For Windows For Dummies by Wallace Wang, Roger C. Parker Doc

Microsoft Office 2000 For Windows For Dummies by Wallace Wang, Roger C. Parker Mobipocket

Microsoft Office 2000 For Windows For Dummies by Wallace Wang, Roger C. Parker EPub